## **organizzazione dei layer**

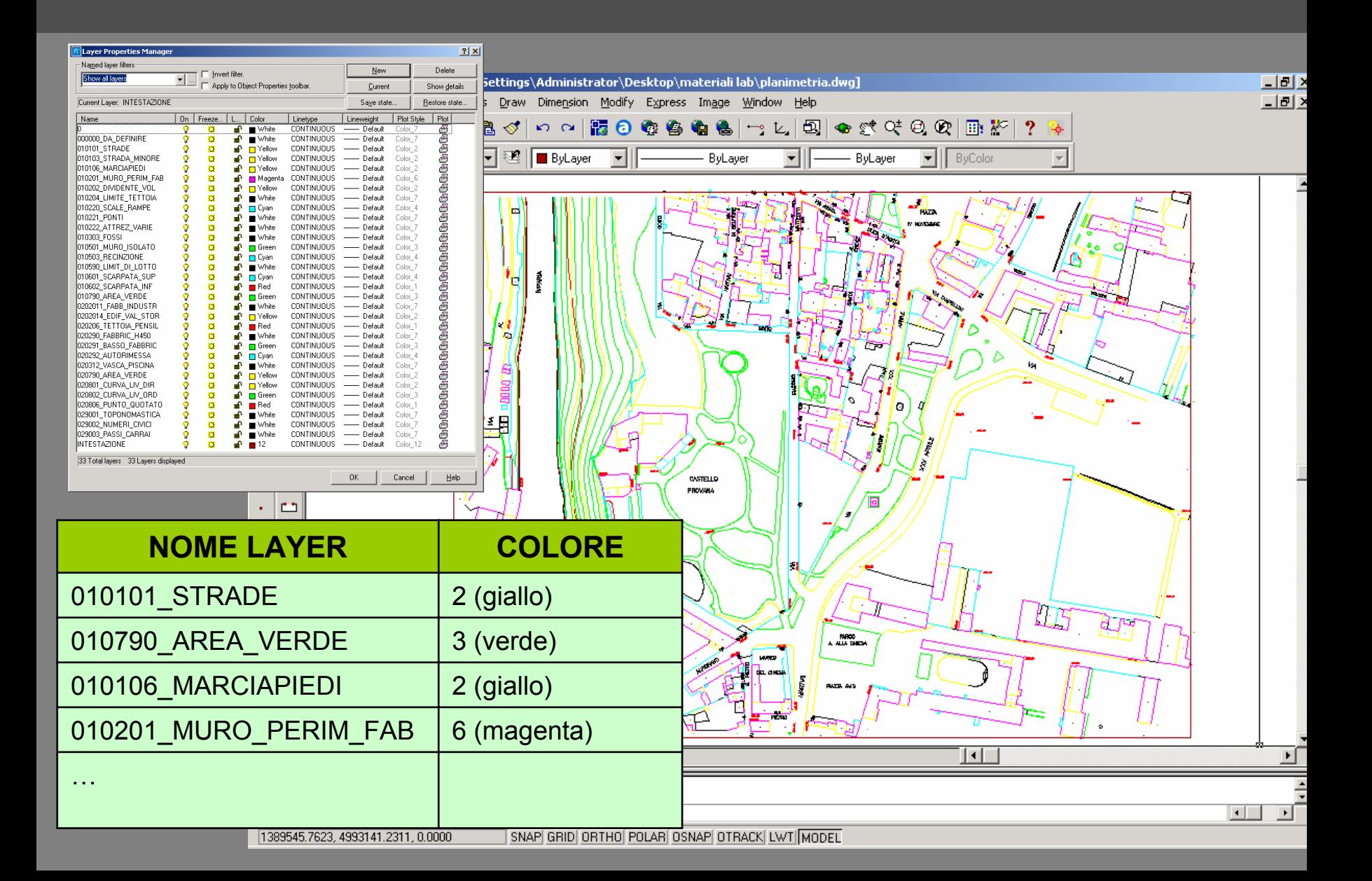

# **"progetto" di stampa**

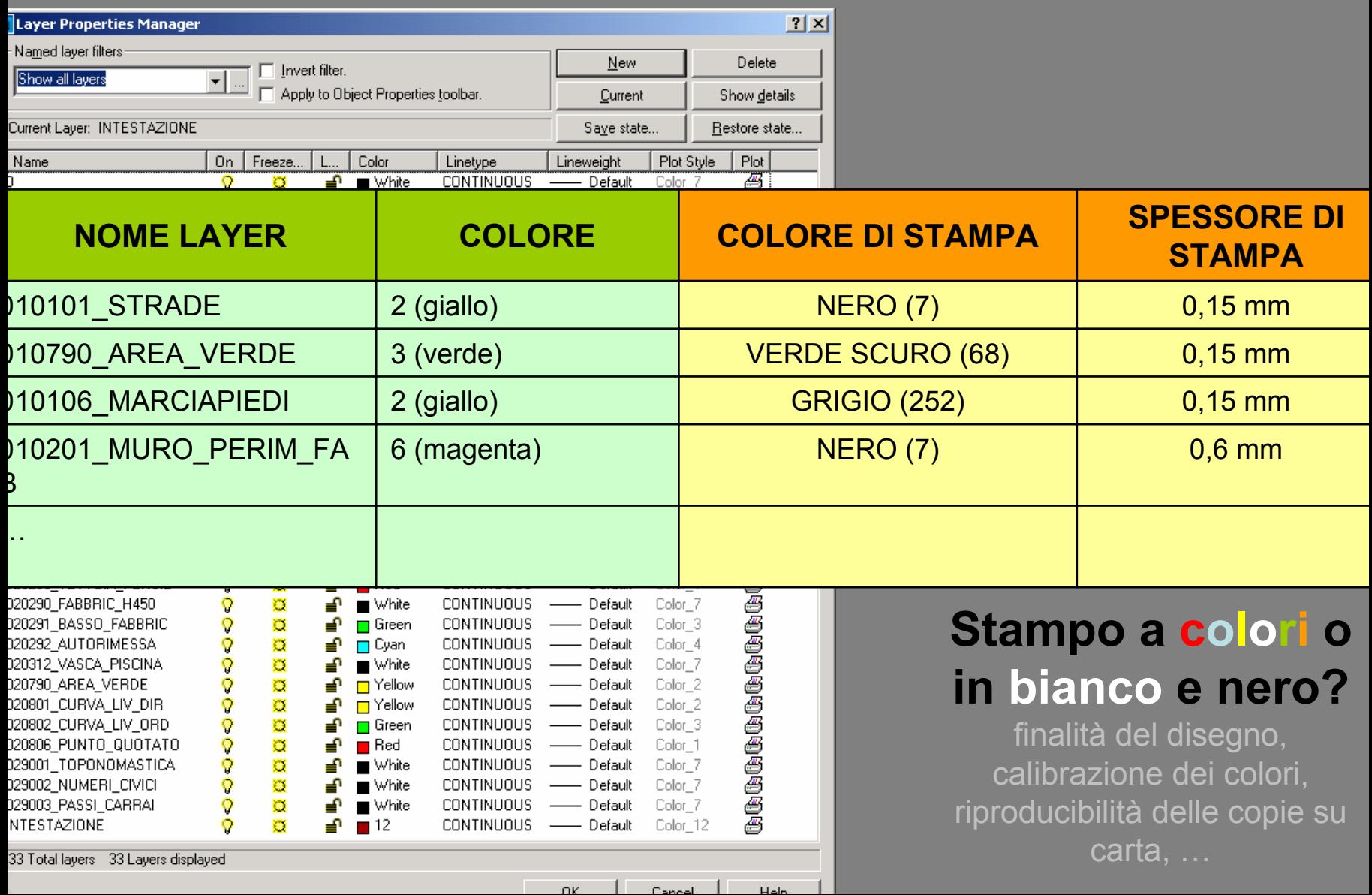

## **plot**

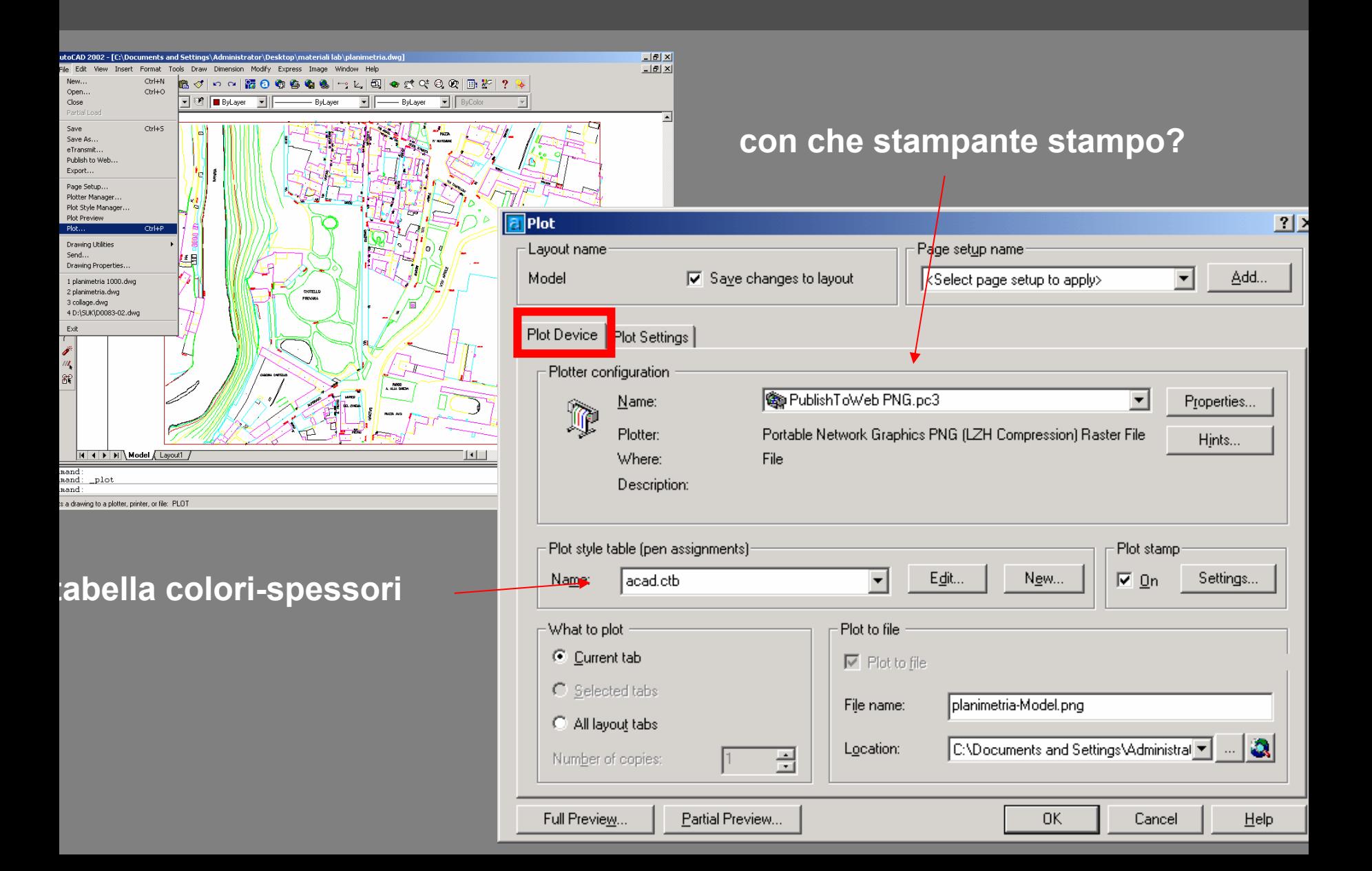

### **tabella colori-spessori**

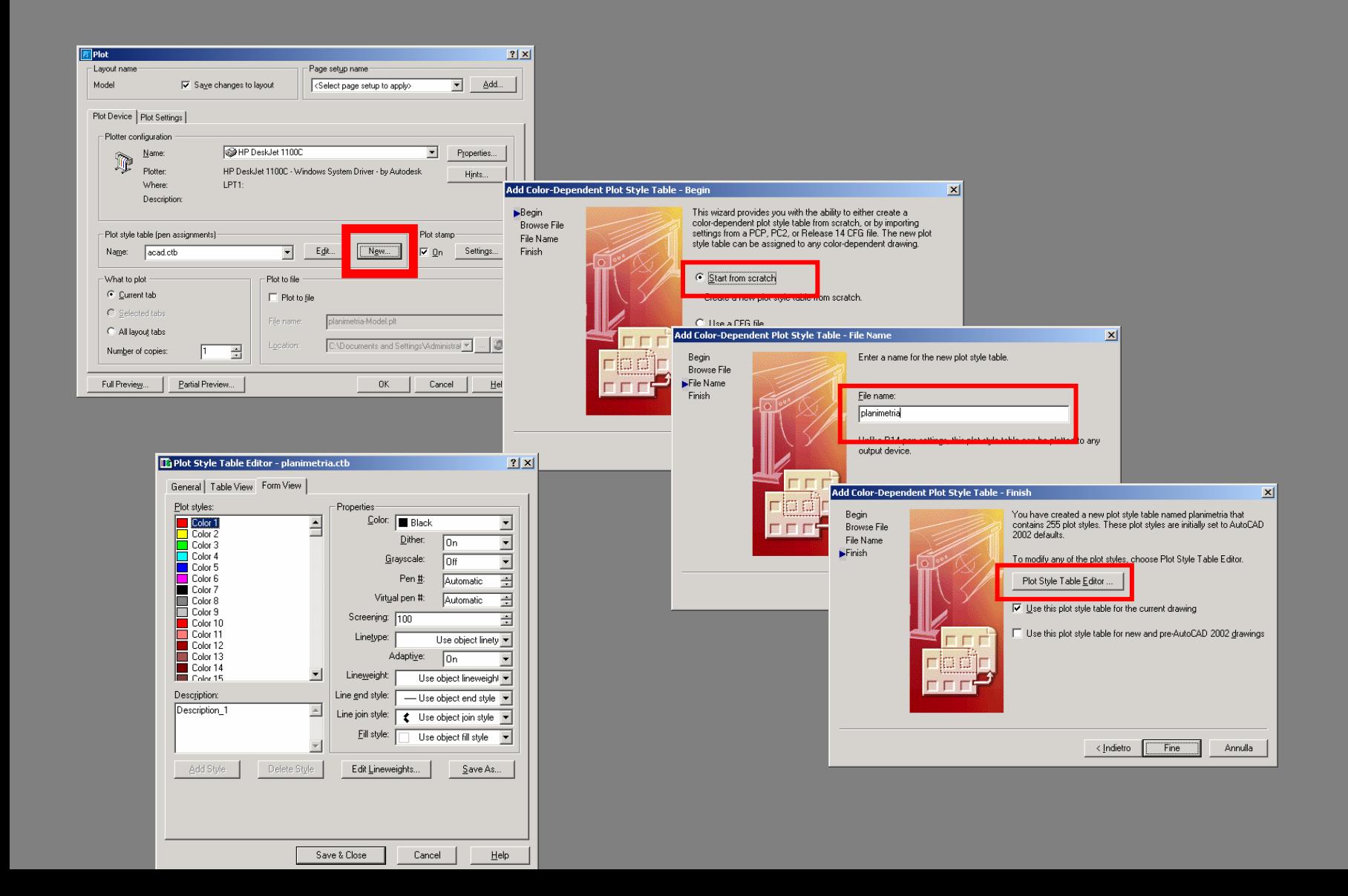

### **tabella colori-spessori**

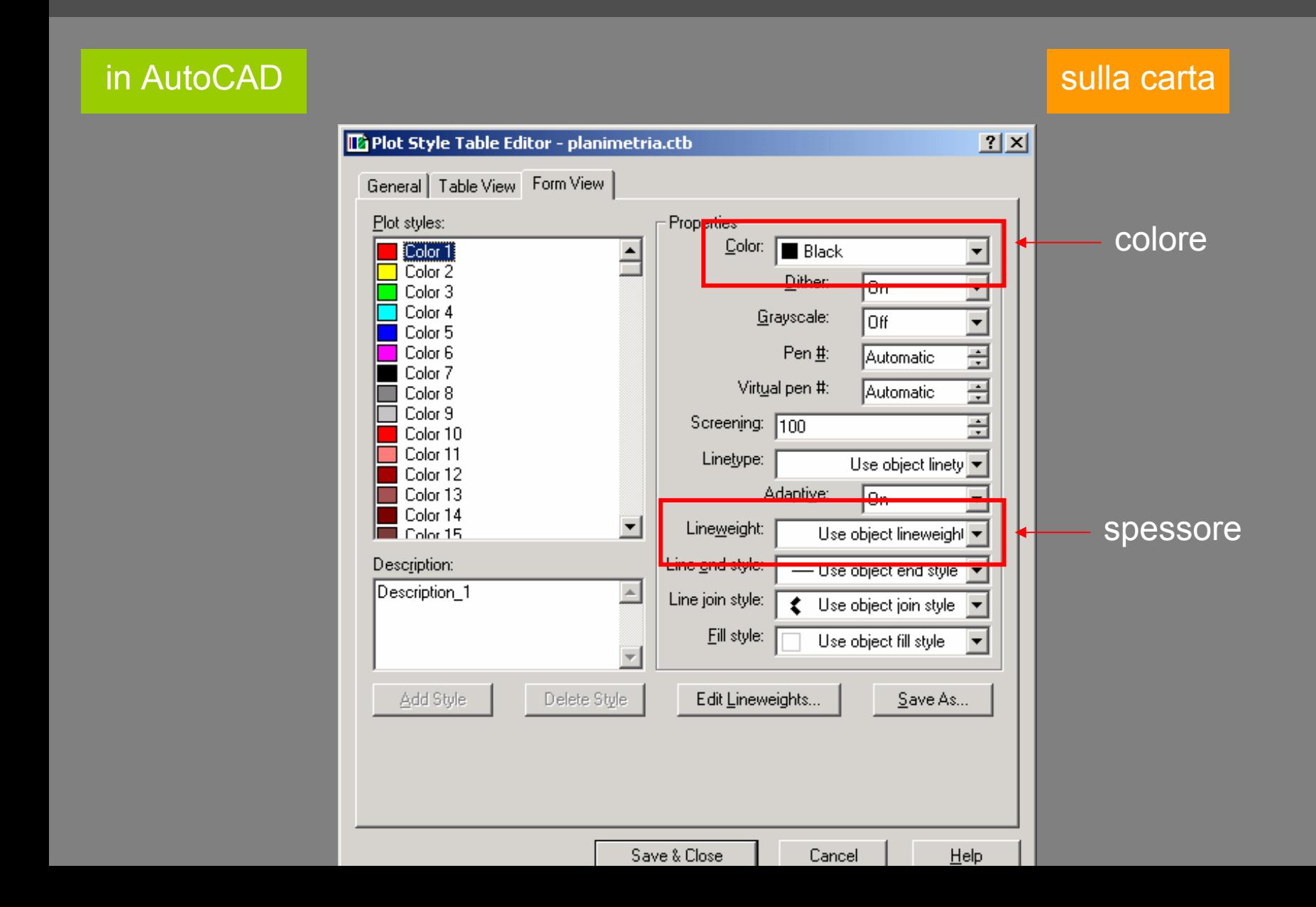

## **impostazioni di stampa**

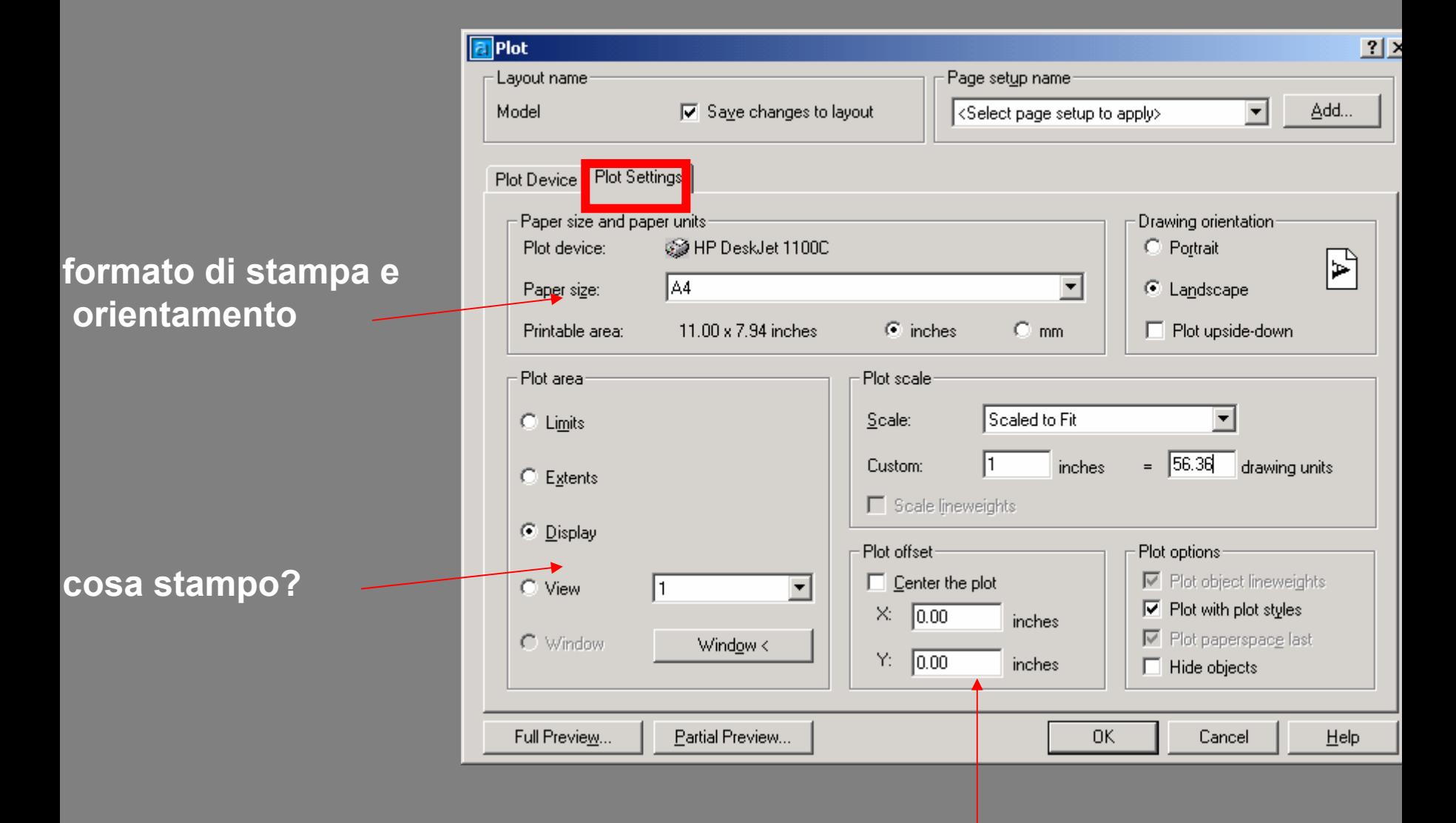

#### **stampa centrata?**

# **la scala di stampa**

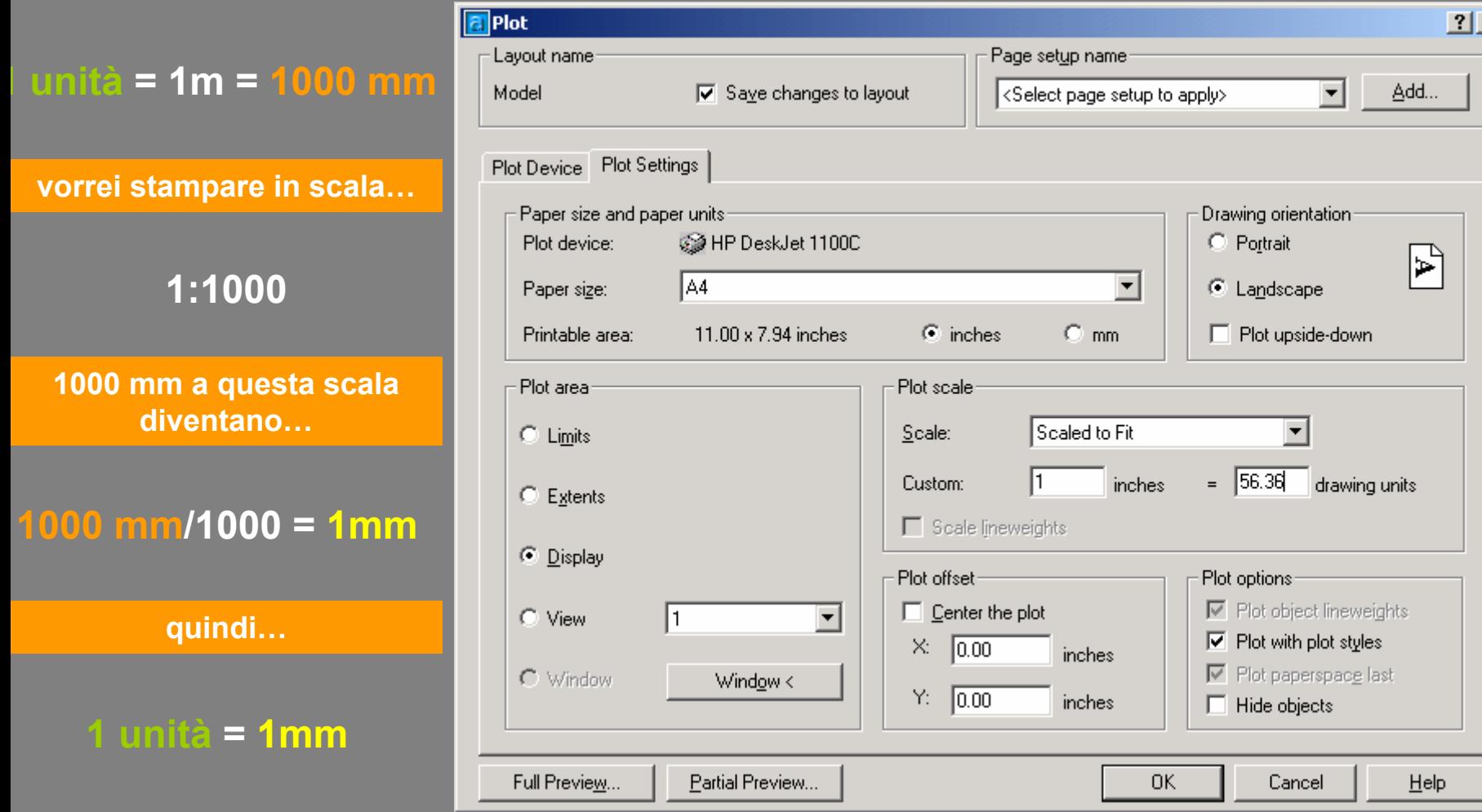

## **anteprima (e qualche possibile problema…)**

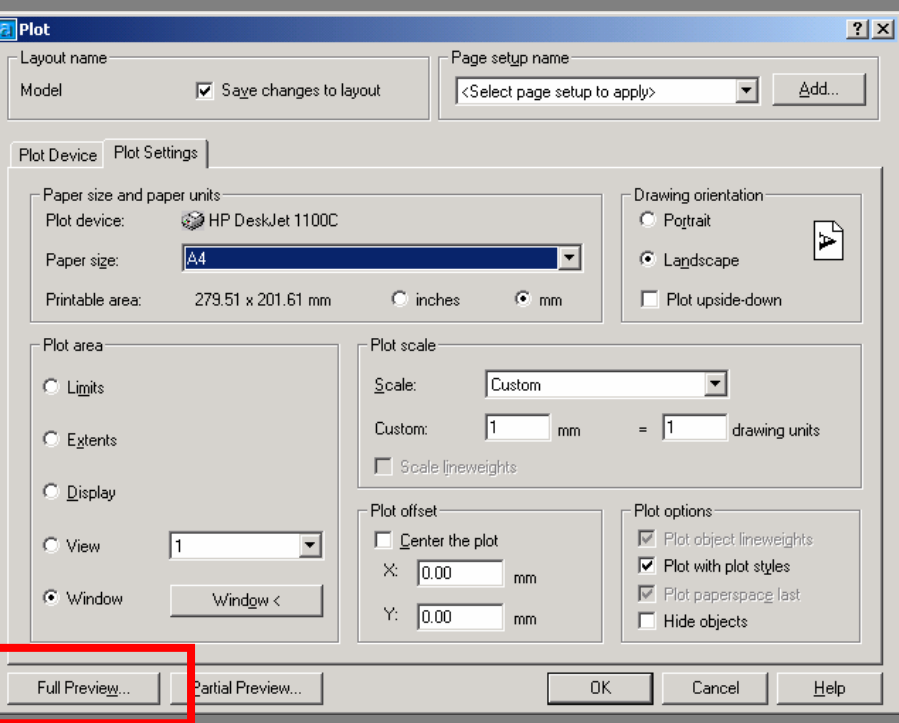

## **colori "inaspettati"**

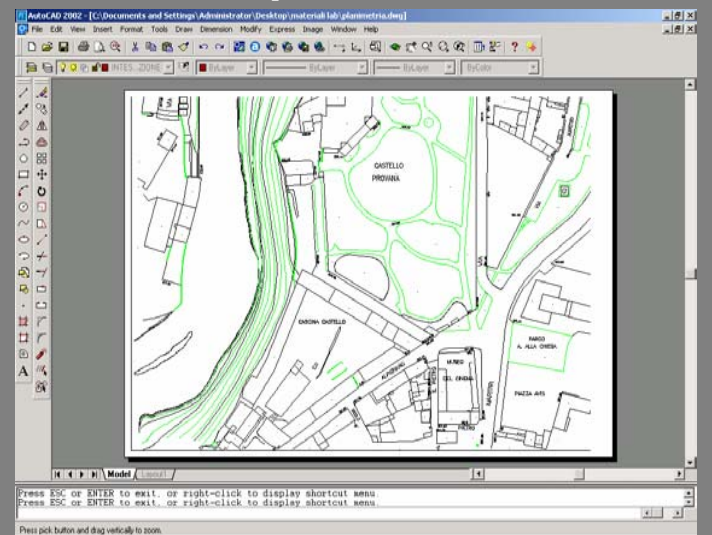

# **foglio ruotato**

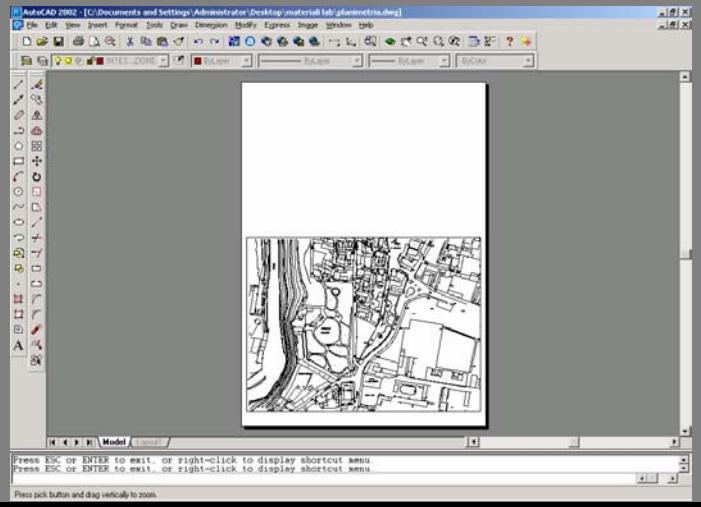

#### **e se non ci sta?**

cambio formato, cambio stampante/plotter, cambio scala, stampo a pezzi…

…CI PENSO PRIMA: anche il disegno va progettato.

**Impostare la stampa del file PLANIMETRIA.dwg in scala 1:2000 utilizzando una stampante formato A4. Verificare colori, spessori, formato, orientamento e impaginazione con l'anteprima.** 

**Impostare la stampa di una porzione del file PLANIMETRIA.dwg in scala 1:1000 utilizzando una stampante formato A4. Verificare colori, spessori, formato, orientamento e impaginazione con l'anteprima.** 

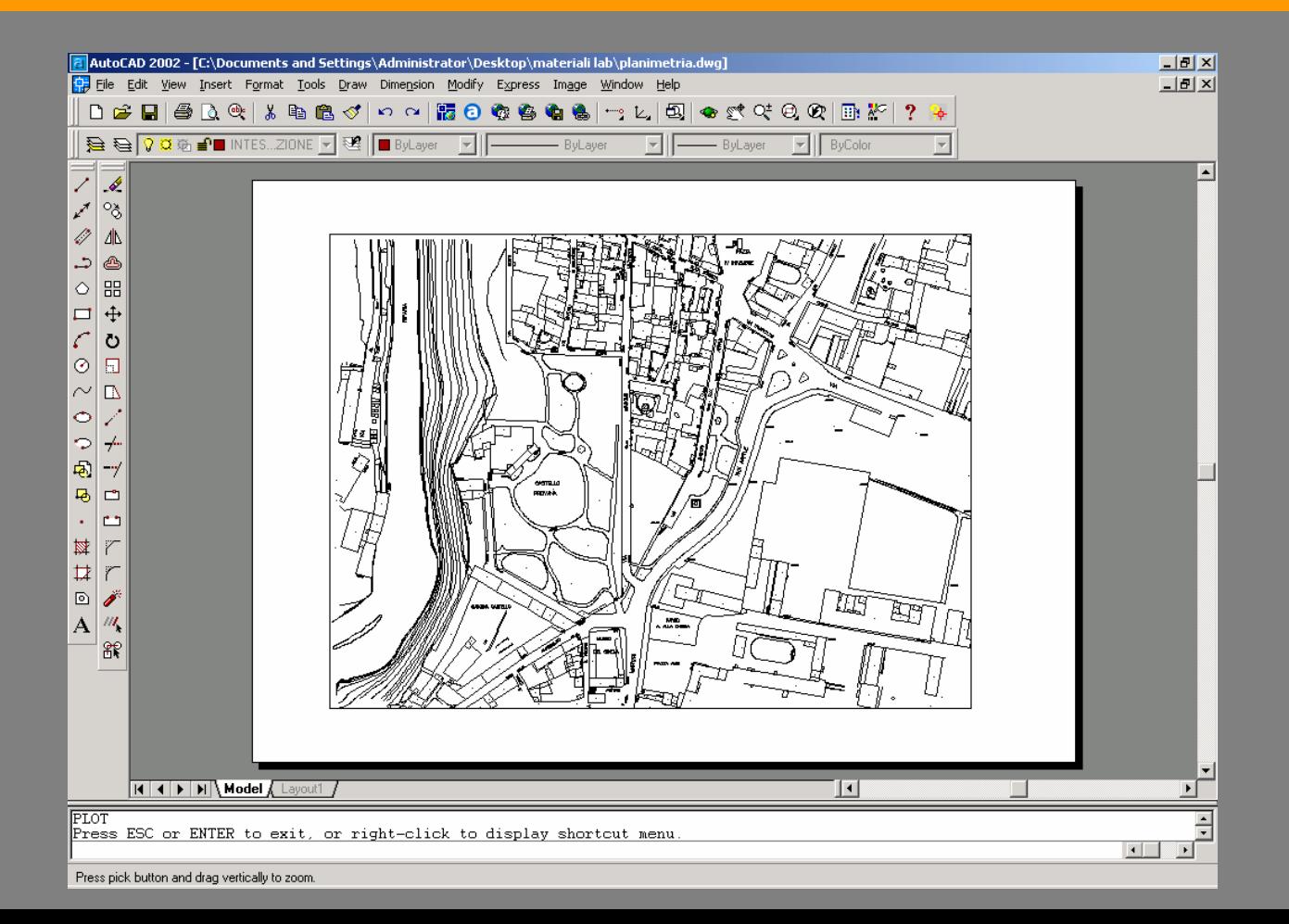